## **感染症サーベイランスシステム全数報告入力時の留意事項**

**ver3.0(令和5年9月版)**

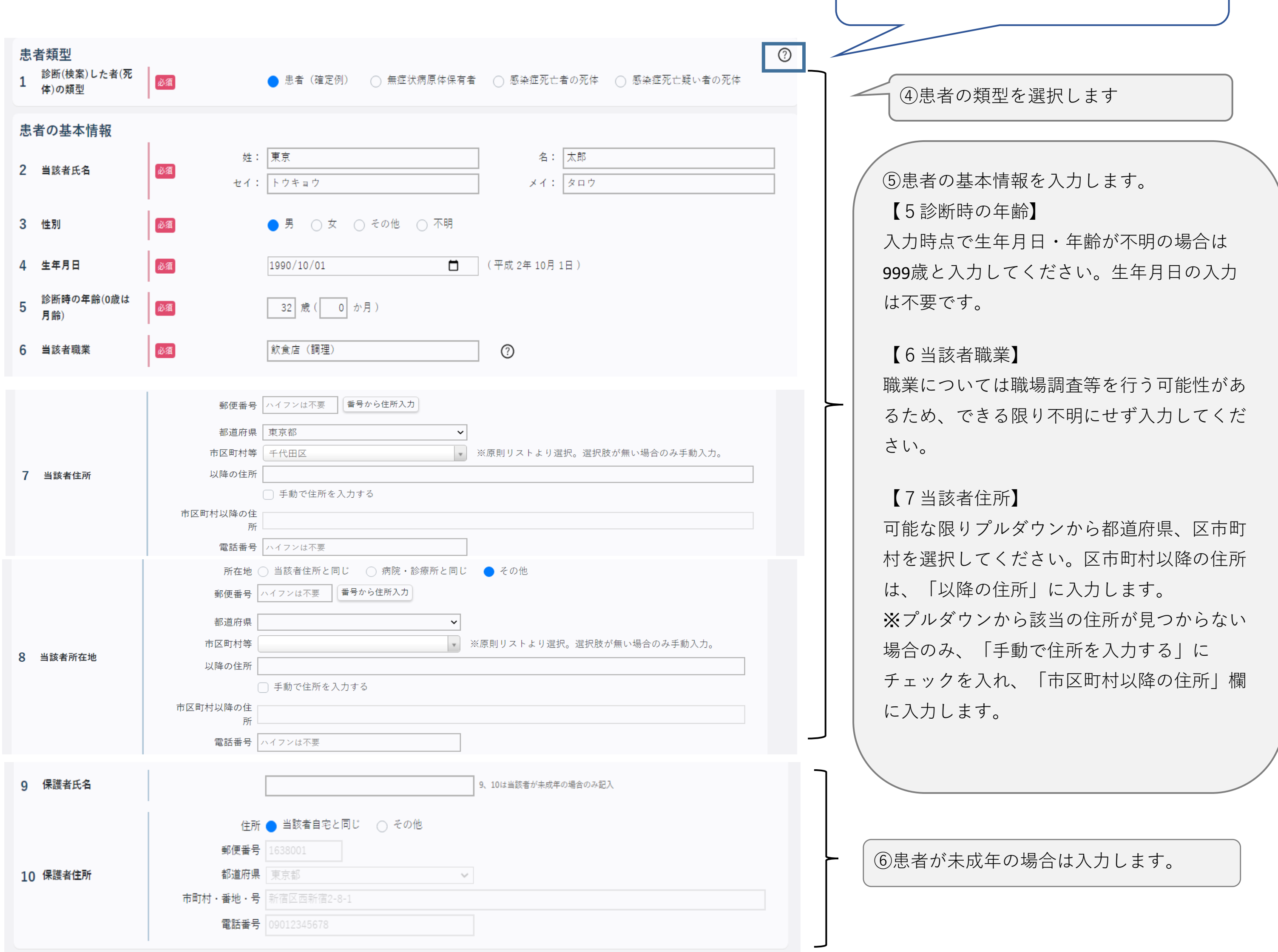

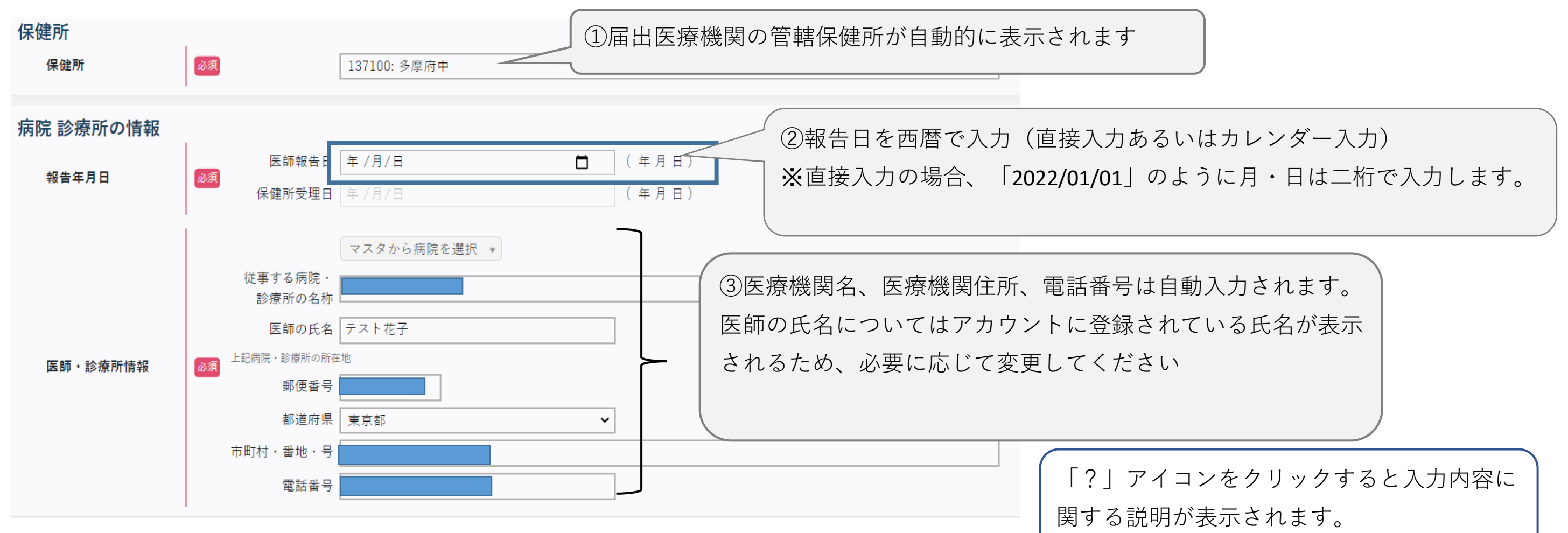

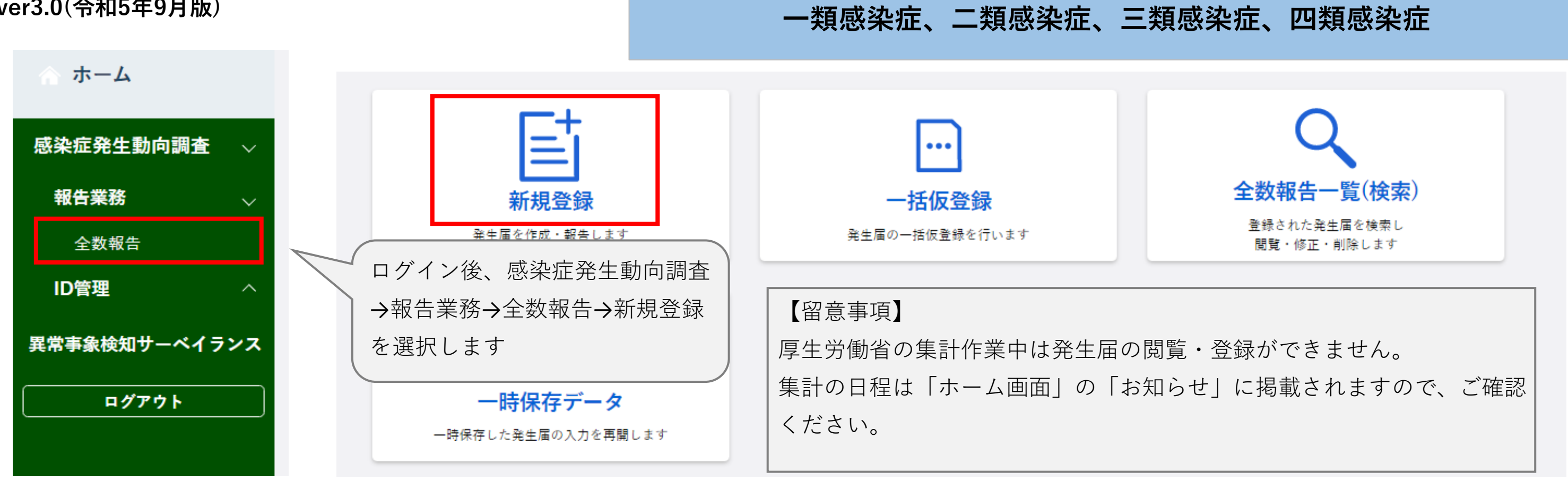

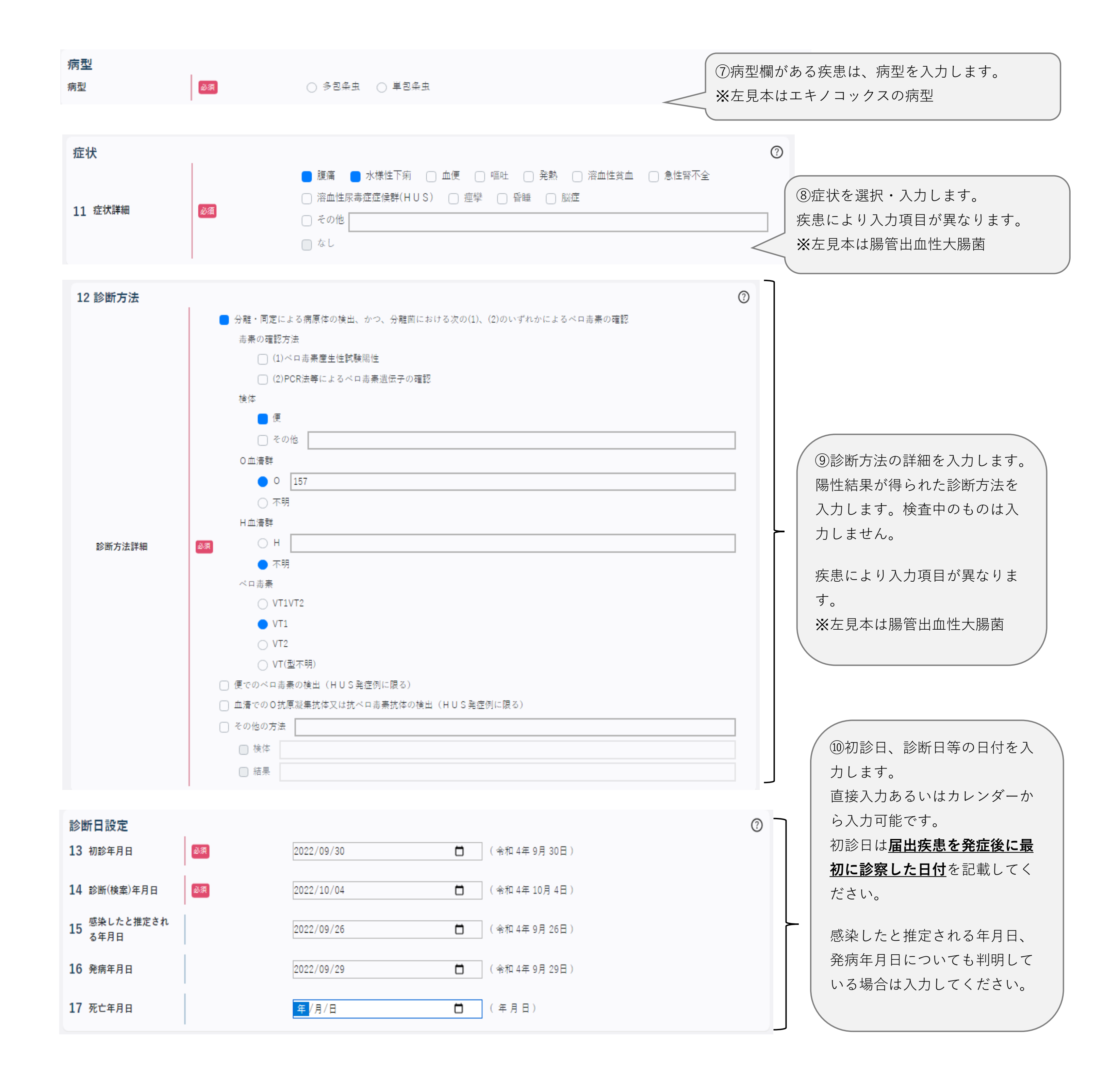

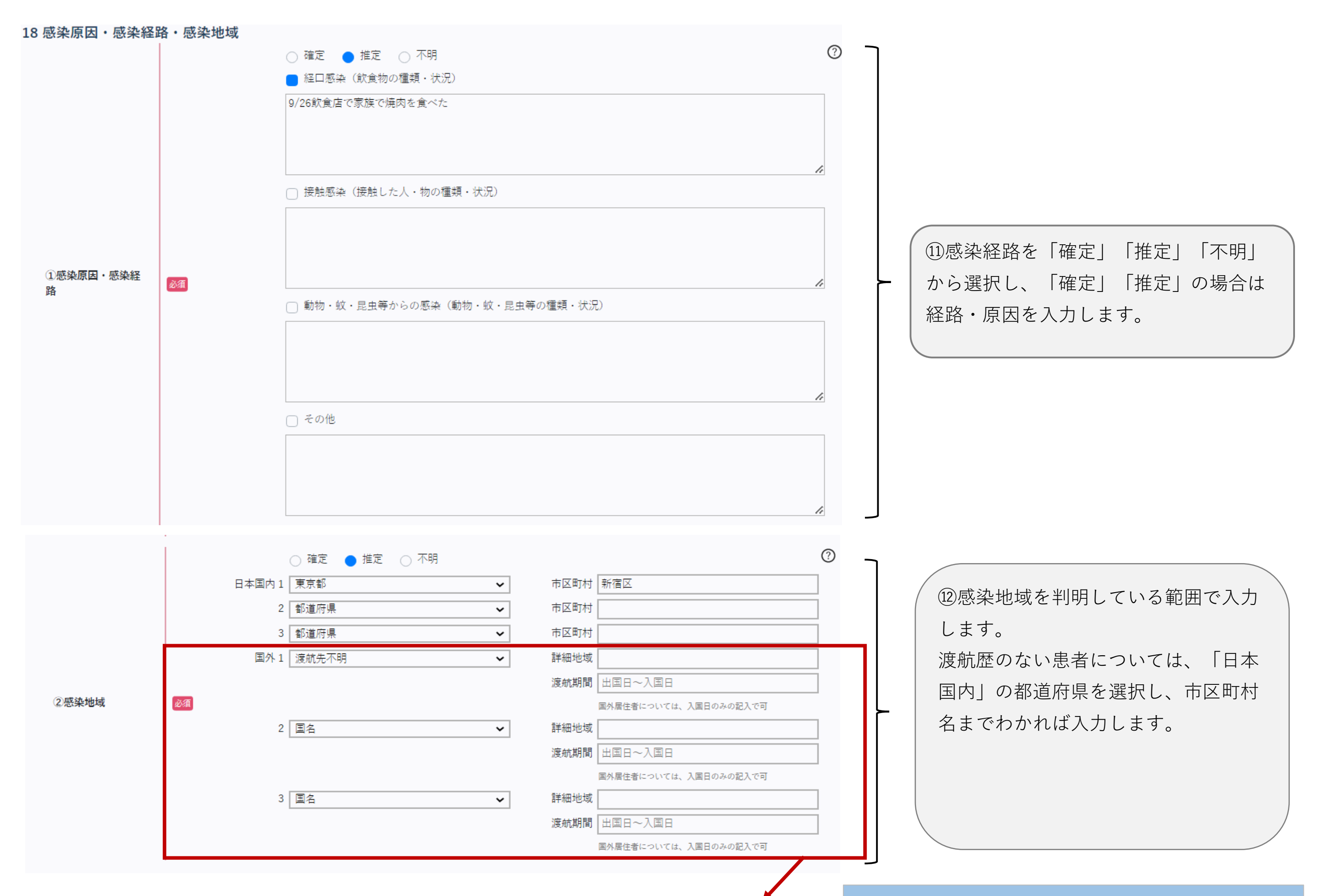

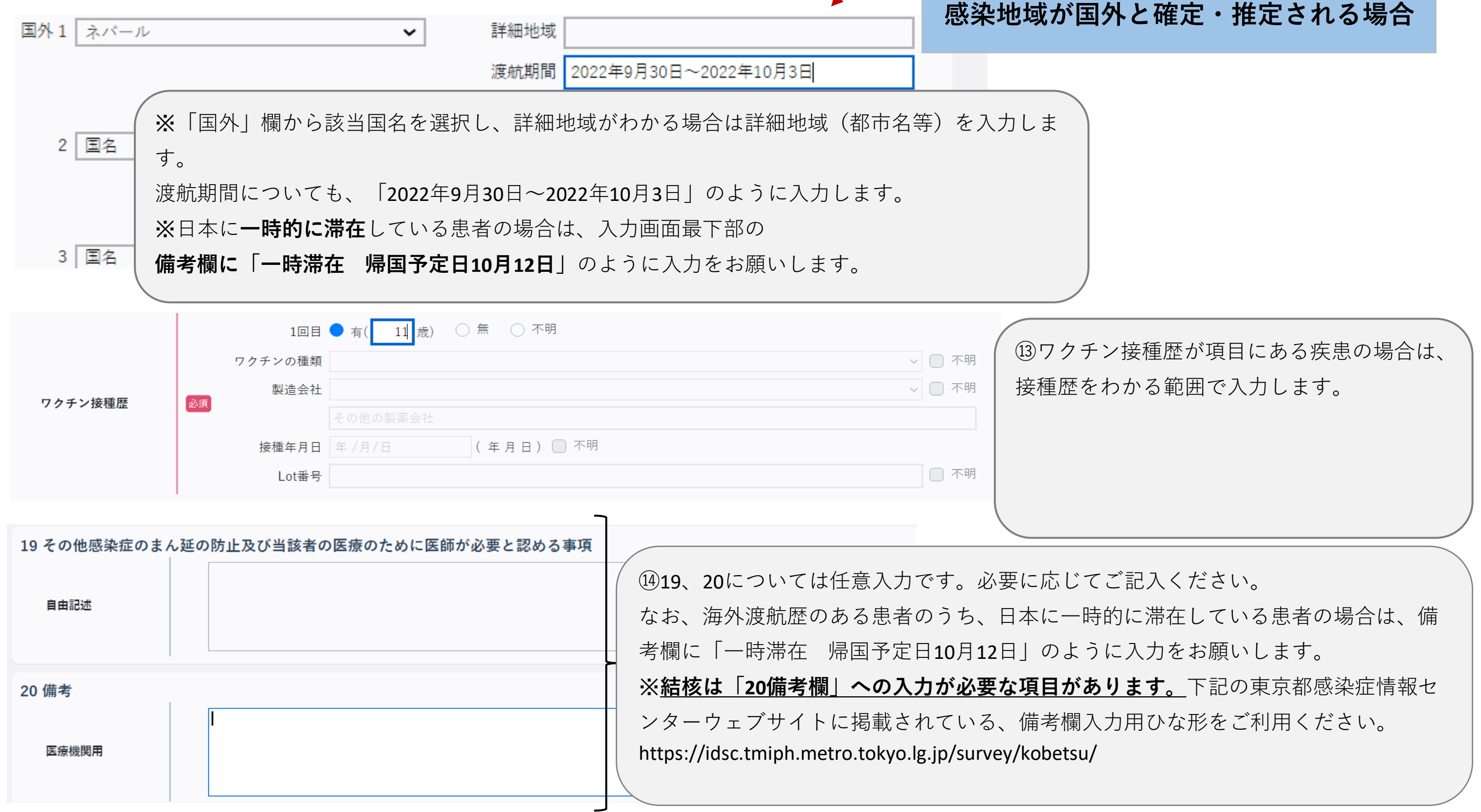

## **感染症サーベイランスシステム全数報告入力時の留意事項**

## **ver2.0(令和5年3月版)**

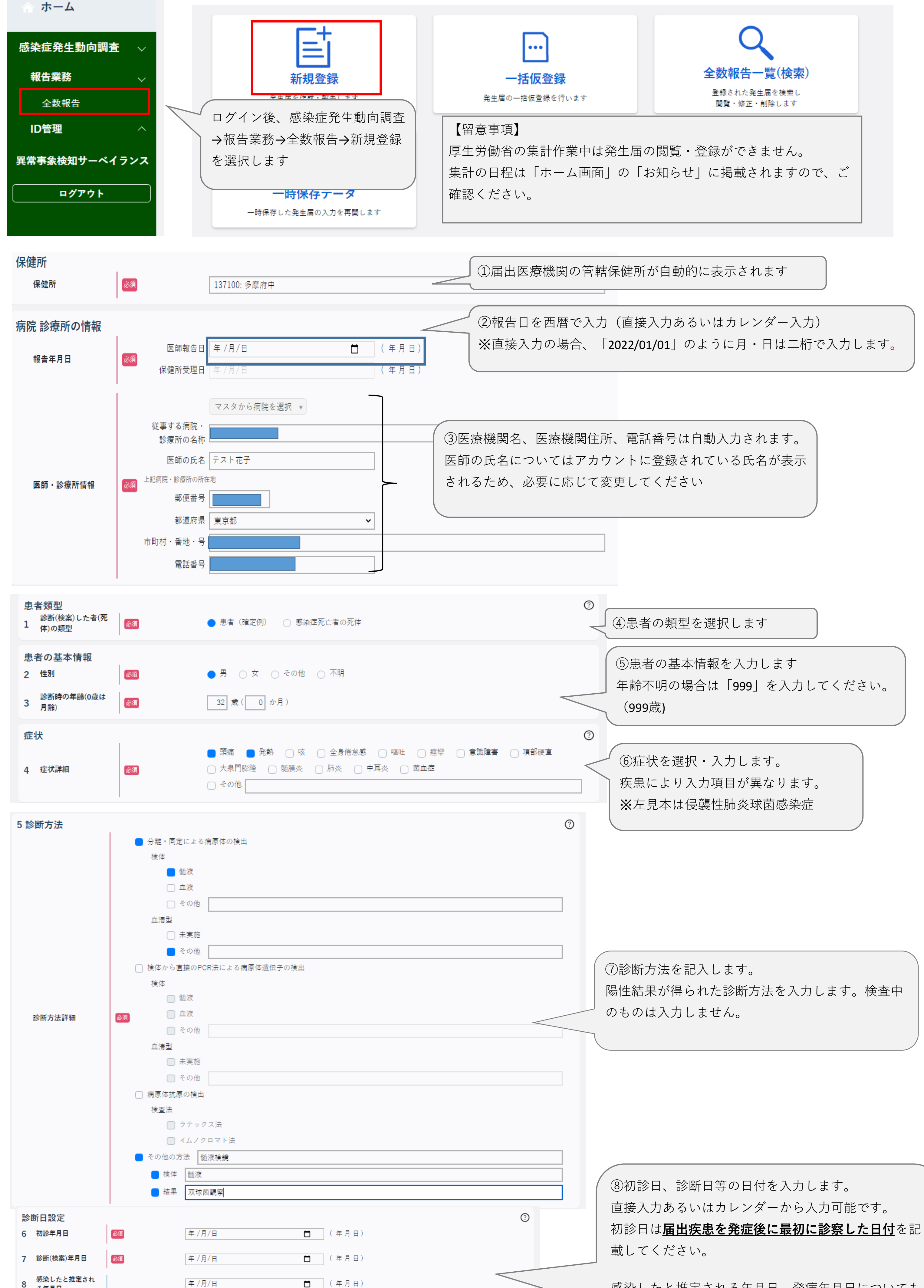

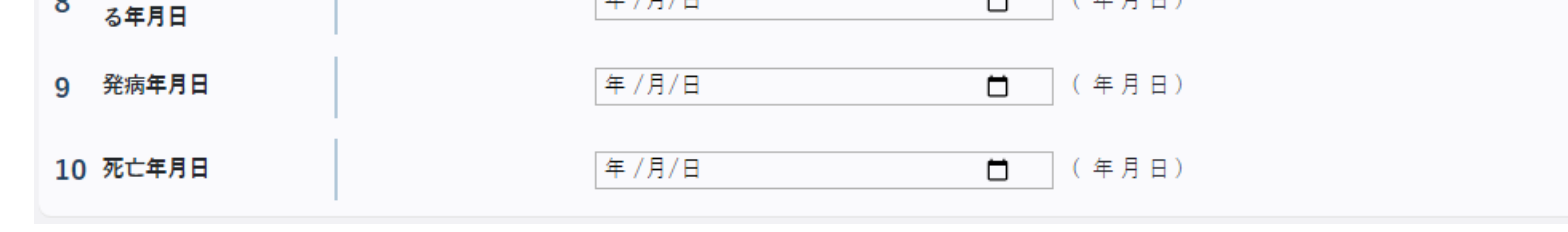

**五類感染症**

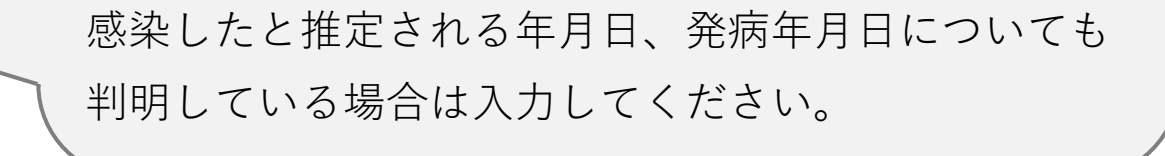

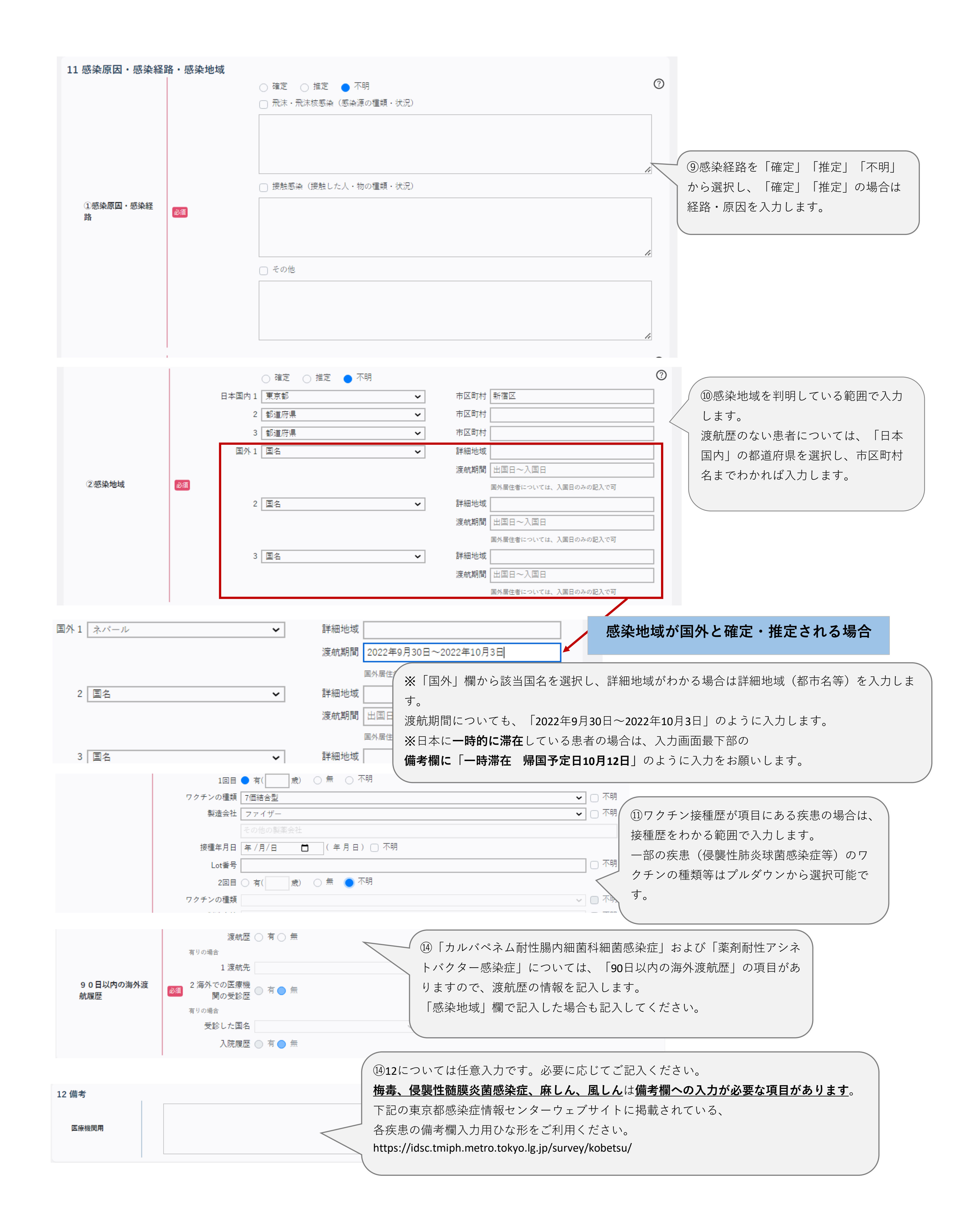